## Navegación dentro de los vídeos

En este curso se tratan los temas en formato vídeo. Cada uno de los temas consta de varios fragmentos de unos minutos.

Dentro de cada vídeo aparecere una pantalla similar a esta. Mediante los controles 1, 2 y 3 es posible navegar entre dichos fragmentos.

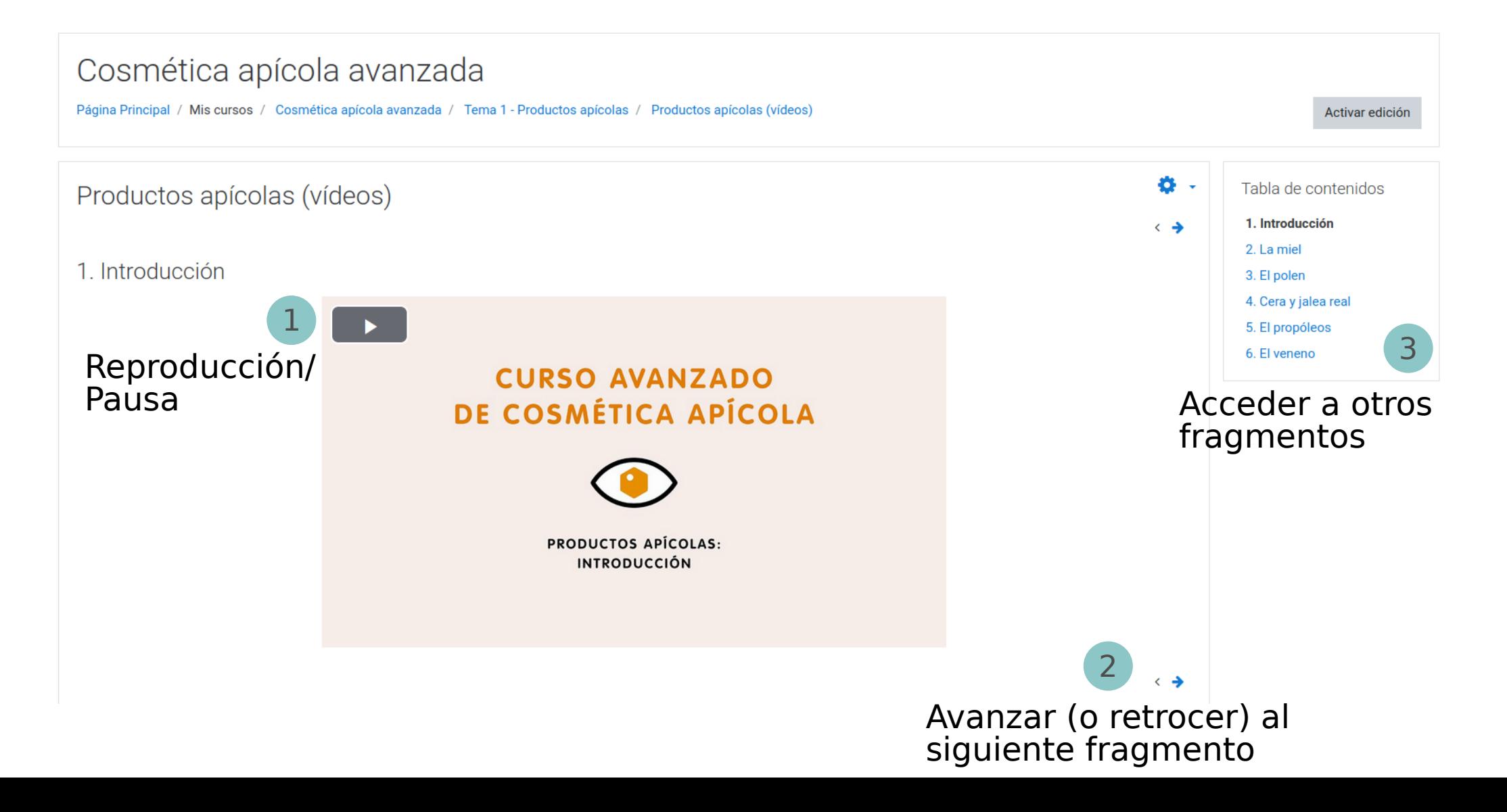